## **Errata for Principles of Econometrics, 3e**

## *Second and Third Printing*

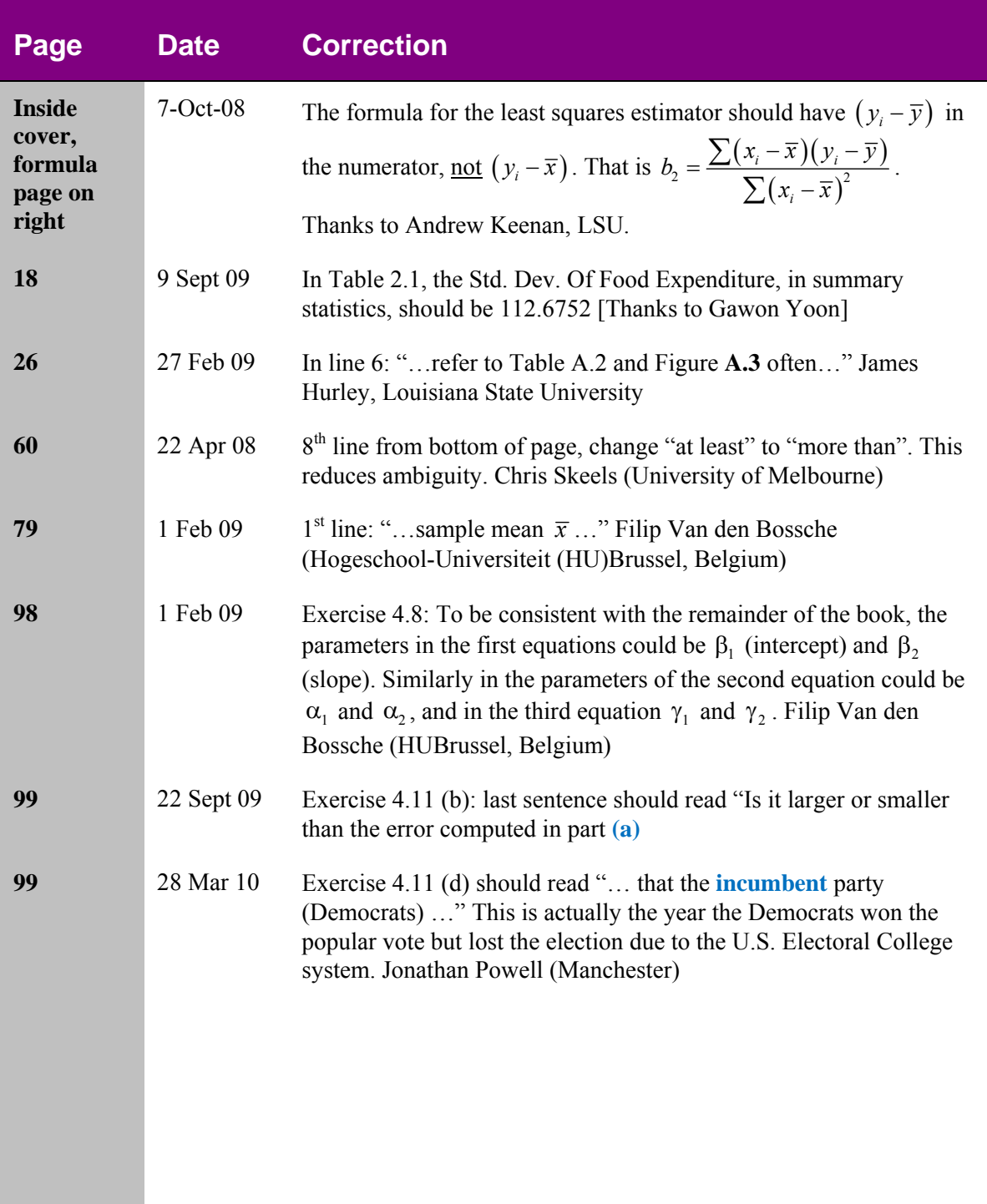

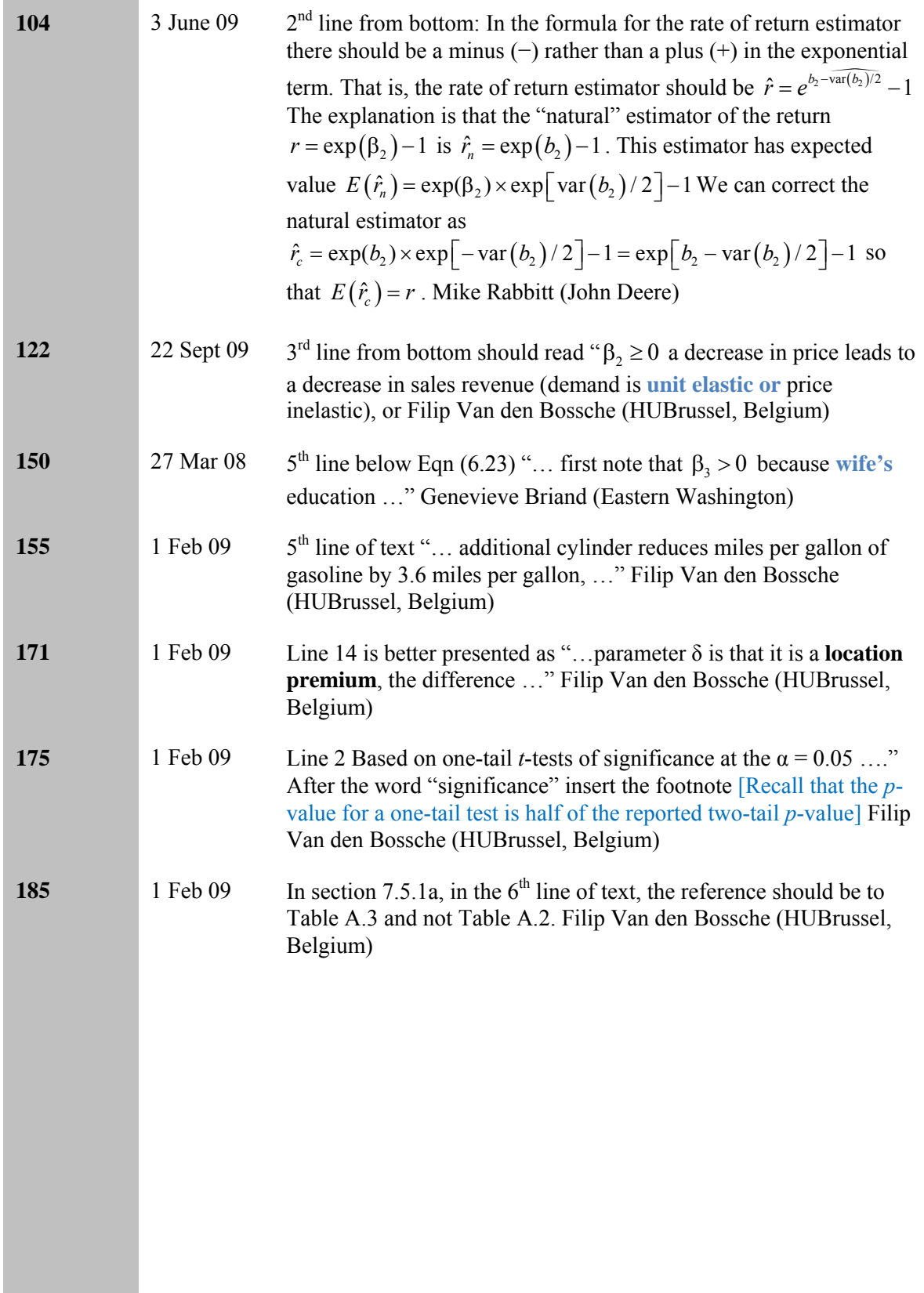

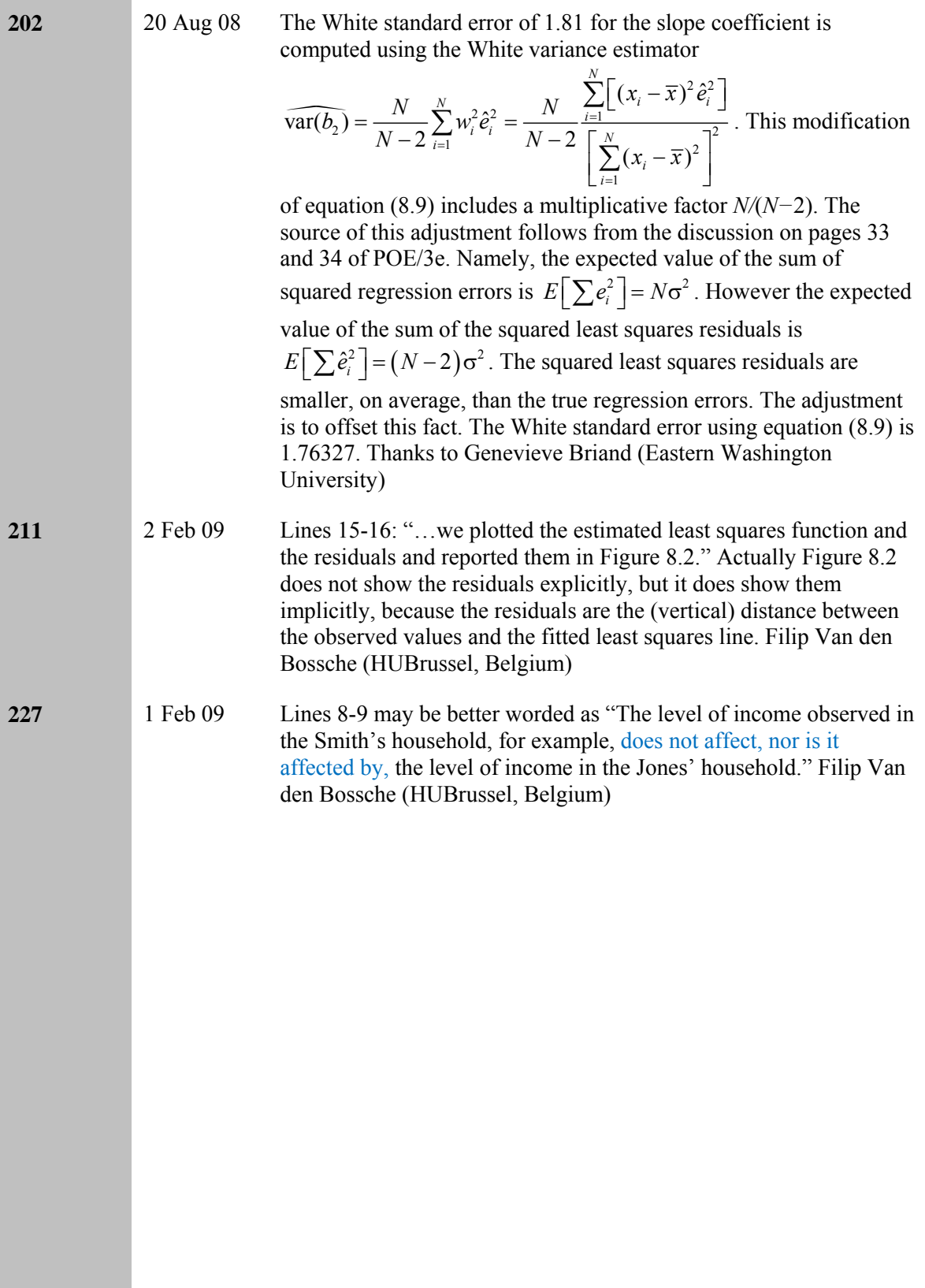

**234** 24 Mar 09 The value for  $r_1$  given by equation (9.18) should be

$$
r_1 = \frac{\sum_{t=2}^{T} \hat{e}_t \hat{e}_{t-1}}{\sum_{t=2}^{T} \hat{e}_t^2} = \frac{1.196874}{2.997871} = 0.399
$$

instead of the reported value of  $r_1 = 0.404$ . The discrepancy arises because of the way in which the means of the series  $\hat{e}_i$  and  $\hat{e}_{t-1}$  are treated. If these means are taken as zero, we get  $r_1 = 0.399$ . If we recognize that the least squares residuals will no longer have zero means when the first or the last observation is omitted, we obtain

$$
r_{1} = \frac{\sum_{t=2}^{T} (\hat{e}_{t} - \overline{\hat{e}}_{[-1]})(\hat{e}_{t-1} - \overline{\hat{e}}_{[-T]})}{\sum_{t=2}^{T} (\hat{e}_{t-1} - \overline{\hat{e}}_{[-T]})^{2}} = 0.404
$$

where  $\overline{\hat{e}}_{t-1}$  is the sample mean of the  $\hat{e}_t$ , with the first observation excluded and  $\overline{\hat{e}}_{[-T]}$  is the sample mean of the  $\hat{e}_t$ , with the last observation excluded. In general the difference between the two alternative formulas will be slight and it disappears as the sample size gets larger.

Some software calculates a third estimator

$$
r_{\rm i} = \frac{\sum_{t=2}^{T} \hat{e}_t \hat{e}_{t-1}}{\sum_{t=1}^{T} \hat{e}_t^2} = \frac{1.196874}{3.031571} = 0.395
$$

In this case the summation in the denominator includes the extra term  $\hat{e}_1^2$ . In large samples the difference between the 3 alternatives will be negligible.

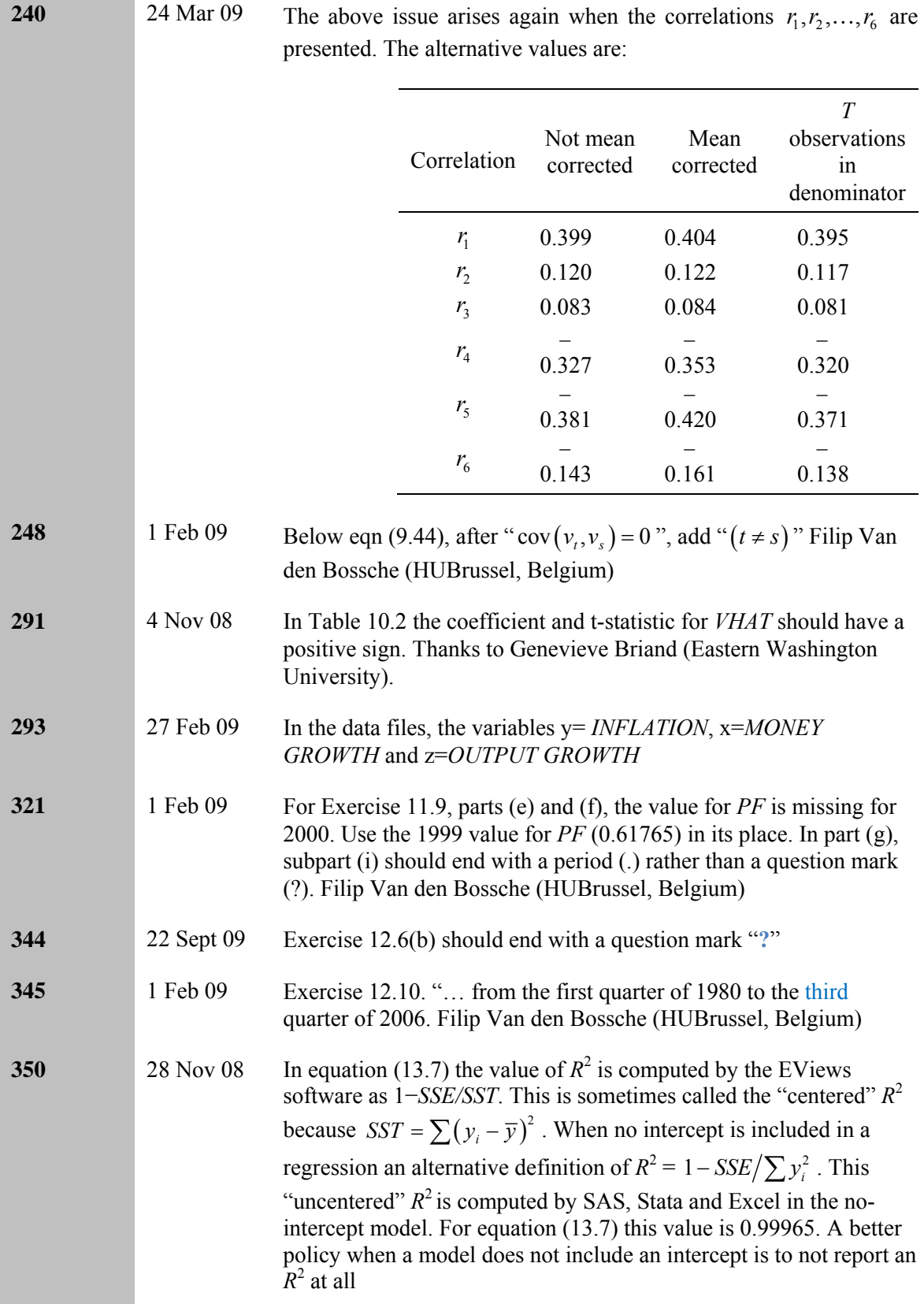

![](_page_5_Picture_191.jpeg)

![](_page_6_Picture_166.jpeg)